Должно

#### ФИО: Гаранин Максим Алексеевич МИНИСТЕРСТВО ТРАНСПОРТА РОССИЙСКОЙ ФЕДЕРАЦИИ

Дата подписания: 05.12.2023 10:00:04

Уникальный программны**й ключ**:

# 7708e7e47 MAPCKИЙ ГОСУДАРСТВЕННЫЙ УНИВЕРСИТЕТ ПУТЕЙ СООБЩЕНИЯ

Приложение к рабочей программе дисциплины

# **ОЦЕНОЧНЫЕ МАТЕРИАЛЫ ДЛЯ ПРОМЕЖУТОЧНОЙ АТТЕСТАЦИИ ПО ДИСЦИПЛИНЕ (МОДУЛЮ)**

## **Корпоративные информационные системы**

*(наименование дисциплины(модуля)*

Направление подготовки / специальность

### **09.04.02 Информационные системы и технологии**

 *(код и наименование)*

Направленность (профиль)

 Корпоративные информационные системы *(наименование)*

## Содержание

- 1. Пояснительная записка.
- 2. Типовые контрольные задания или иные материалы для оценки знаний, умений, навыков и (или) опыта деятельности, характеризующих уровень сформированности компетенций.
- 3. Методические материалы, определяющие процедуру и критерии оценивания сформированности компетенций при проведении промежуточной аттестации.

### **1. Пояснительная записка**

Цель промежуточной аттестации – оценивание промежуточных и окончательных результатов обучения по дисциплине, обеспечивающих достижение планируемых результатов освоения образовательной программы.

Формы промежуточной аттестации: зачет, 1 семестр, курсовая работа, экзамен, 2 семестр

### Перечень компетенций, формируемых в процессе освоения дисциплины

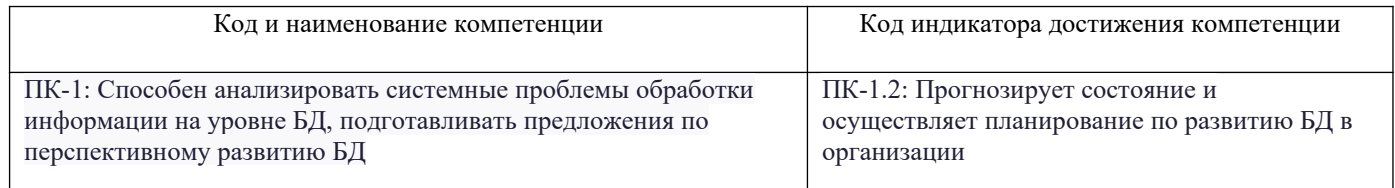

### Результаты обучения по дисциплине, соотнесенные с планируемыми результатами освоения образовательной программы

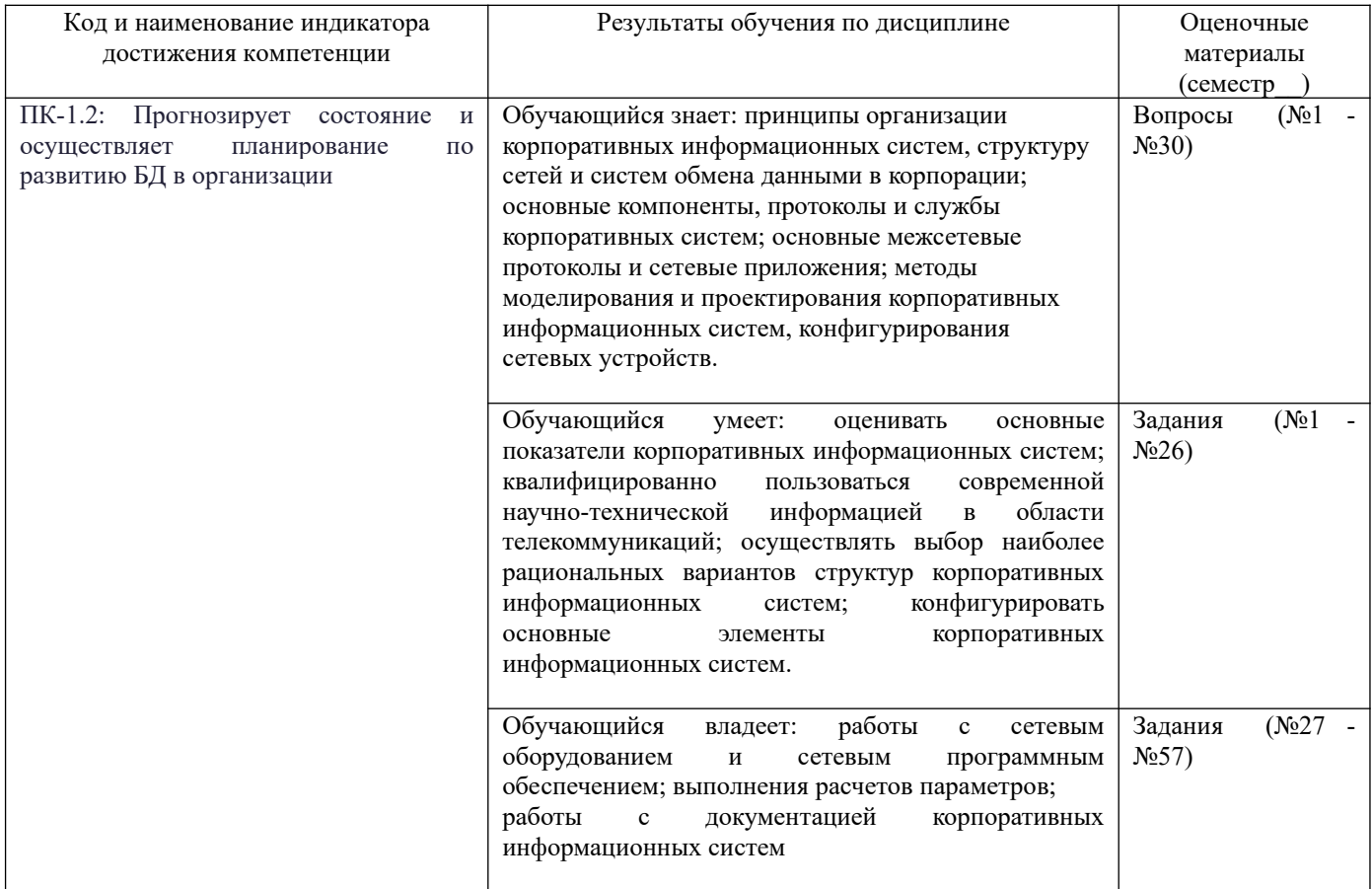

Промежуточная аттестация (экзамен) проводится в одной из следующих форм:

1) Собеседование;

2) выполнение заданий в ЭИОС СамГУПС.

Промежуточная аттестация (зачет) проводится в одной из следующих форм:

- 1) Собеседование
- 2) выполнение заданий в ЭИОС СамГУПС.

Промежуточная аттестация (курсовая работа) проводится в одной из следующих форм:

- 1) Собеседование
- 2) выполнение заданий в ЭИОС СамГУПС.

#### Типовые<sup>1</sup> контрольные задания или иные материалы для оценки знаний, умений,  $2.$ навыков и (или) опыта деятельности, характеризующих уровень сформированности компетенций

### 2.1 Типовые вопросы (тестовые задания) для оценки знаниевого образовательного результата

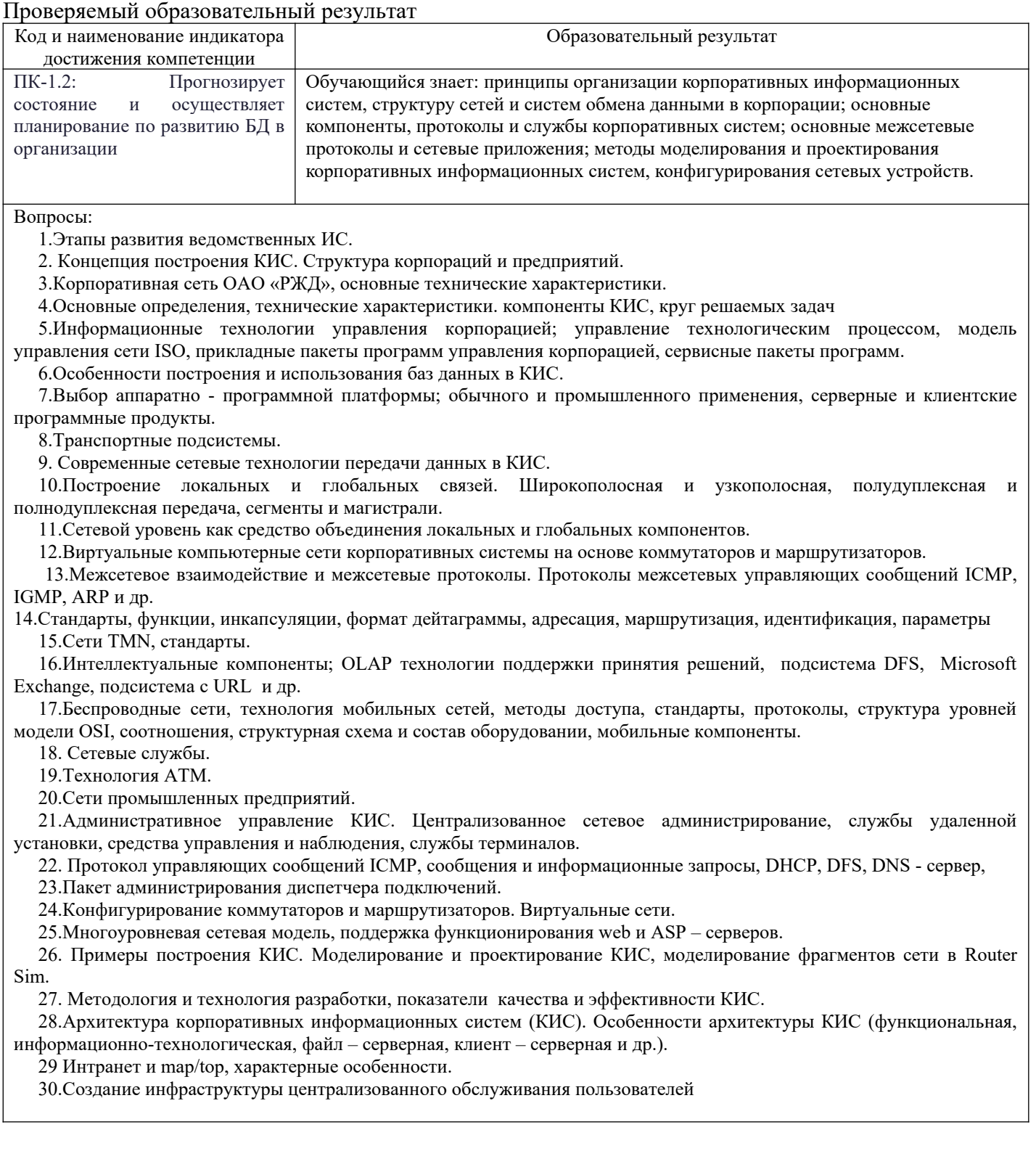

### 2.2 Типовые задания для оценки навыкового образовательного результата

<span id="page-3-0"></span> $\mathbf 1$ Приводятся типовые вопросы и задания. Оценочные средства, предназначенные для проведения аттестационного мероприятия, хранятся на кафедре в достаточном для проведения оценочных процедур количестве вариантов. Оценочные средства подлежат актуализации с учетом развития науки, образования, культуры, экономики, техники, технологий и социальной сферы. Ответственность за нераспространение содержания оценочных средств среди обучающихся университета несут заведующий кафедрой и преподаватель - разработчик оценочных средств.

#### Проверяемый образовательный результат:

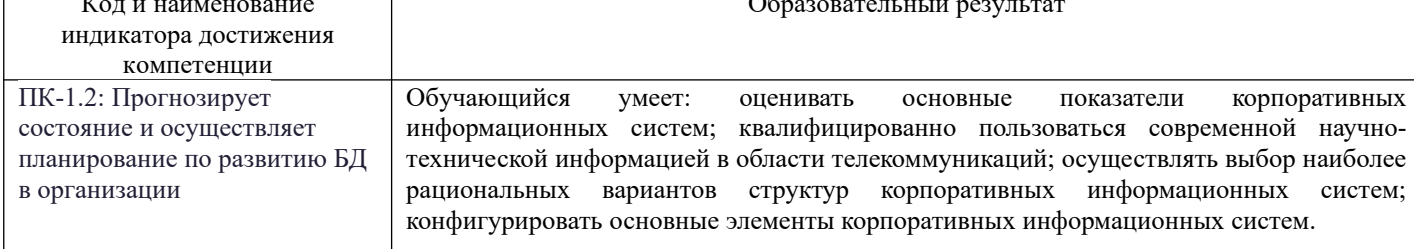

#### Примеры заданий:

- 1. Корпоративная система это совокупность:
	- 1. организационных средств
	- 2. программных средств
	- 3. технических средств
	- 4. организационных средств, программных средств, технических средств, объединенных в единую систему
	- 5. организационных и программных средств

#### 2. Функциями управления являются

- 1. планирование
- 2. учет
- 3. анализ и прогнозирование
- 4. все вышеперечисленные
- 5. ни ода из названных

#### 3. Корпоративная система связывает между собой через информационные потоки

- 1. объект управления и систему управления с внешней средой
- 2. объект управления с внешней средой
- 3. систему управления с внутренней средой организации
- 4. внутреннюю среду организации с внешней средой

#### $\overline{4}$ . Распределительной системой является

- 1. любая вычислительная система
- 2. вычислительная система, включающая в себя несколько центров обработки, объединенных в сеть
- 3. вычислительная система, включающая в себя несколько компьютеров, соединенных проводами
- 4. вычислительная система, включающая в себя несколько центров обработки, объединенных в сеть, контролирующий элемент и администратора

5. Распределительные системы делятся на

- 1. корпоративные системы
- 2. интеграционные сети
- 3. сети кампусов
- 4. сети отделов

#### 6. В реализации коммуникаций выделяют следующие уровни:

- 1. программный
- 2. информационный
- 3. управленческий
- 4. аппаратный
- 5. логический
- 7. Универсальных информационных технологий для поддержки корпоративного управления
	- 1. бесконечно много
	- 2. не существует
	- 3. всего один
	- 4. лва
- 5. три
- 8. Методами управления в Интранет являются
	- 1. управление хозяйственной деятельностью
		- 2. управление ресурсами
		- 3. управление процессами
		- 4. управление персоналом
	- 5. управление корпоративными знаниями.
- 9. Многоуровневые КСА могут быть эффективно применены в Internet по причинам
	- 1. легкой наращиваемости систем
		- 2. существования высококвалифицированных специалистов общей доступности
		- 3. возможности использования стандартных компонентов распространенности Internet

### 10. Установите соответствие:

- подсистема хранения данных;
- подсистема, обеспечивающая интерфейс пользователя;
- модуль обработки данных.
- А. На сервере.
- В. На компьютере пользователя.
- С. Между клиентом и сервером.
- 11. Клиент может быть
	- 1. толстым
	- 2. тонким
	- 3. ХУДЫМ
	- 4. тощим
	- 5.в форме.
- 12. Усложнение распределения полномочий является недостатком
	- толстого клиента  $\mathbf{1}$ .
	- $\mathcal{D}$ тонкого клиента
- 13. Недостатком тонкого клиента является
	- 1. значительные нагрузки на сервер
	- 2. перегрузка сети вследствие передачи большого объема данных
	- 3. усложнение реализации, т.к. языки типа SQL не приспособлены для отладки
	- 4. значительные нагрузки на сервер
	- 5. перегрузка сети вследствие передачи большого объема данных
	- 6. усложнение реализации, т.к. языки типа SQL не приспособлены для отладки
	- 7. слабая степень защиты
- 14. Достоинствами трехуровневой архитектуры «клиент-сервер» являются
	- 1. дополнительное оборудование сервер приложений
	- 2. большой объем информации, передаваемой между сервером приложений и сервером БД
	- 3. процедура обновления программного обеспечения происходит быстро и безболезненно
	- 4. тонкий клиент не перегружен
	- 5. все перечисленные
- 15. Основной проблемой при организации трехуровневой архитектуры является
	- 1. дополнительное оборудование сервер приложений
	- 2. большой объем информации, передаваемой между сервером приложений и сервером БД
	- 3. проблема согласованности совместных вычислений
- 16. В многоуровневой архитектуре «клиент-сервер» каждый сервер
	- 1. обслуживает потребности одной функциональной подсистемы
	- 2. обслуживает потребности нескольких функциональных подсистем
	- 3. не обслуживает потребности функциональных подсистем
- 17. Репликация данных с поддержанием соответствующих копий используется для
	- 1. обслуживания БД
	- 2. сокращения объема БД
	- 3. Упорядочивания данных в БД
- 18. Расположите этапы каскадной модели по порядку
	- 1. запуск
	- 2. эскизный проект
	- 3. ввод в эксплуатацию
	- 4. рабочий проект
	- 5. концепция технического задания
	- 6. обследование
- 19. Плюсами каскадной модели являются
	- 1. формирование законченной отвечающей всем критериям документации
	- 2. возможность планирования сроков завершения работы
	- 3. ПЛЮСОВ НЕТ
- 20. Расположите этапы работы с БД php по порядку
	- 1. подключение к СУБД
	- 2. выбор БД
	- 3. запрос на языке SQL<br>4. чтение результатов
	-
	- 5. чтение записей
	- 6. отключение от СУБД

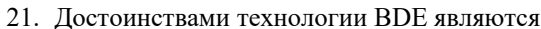

- 1. универсальность использования СУБД
- 2. относительно высокая скорость работы
- 3. необходимость установки и конфигурации ВDE
- 4. среди названных нет достоинств данной технологии

22. Технология ВDE позволяет работать с

- 1. файл-сервером
- 2. клиент-сервером
- 3. файл-сервером и клиент-сервером
- 4. ни с файл-сервером и клиент-сервером

23. При осуществлении взаимодействия компонентов ADO и провайдера провайдер реализуется как

- 1. СОМ-сервером
- 2. клиент-сервером
- 3. файл-сервером
- 4. СОМ-клиент

24. При осуществлении взаимодействия компонентов ADO и провайдера компоненты реализуются как

- 1. СОМ-сервером
- 2. клиент-сервером
- 3. файл-сервером
- 4. СОМ-клиент

25. На машине клиента располагаются ввязывающие компоненты TADO Connect и компоненты набора данных

- 1. В технологии ВДЕ
- 2. В технологии ADO
- 3. В технологии dbExpress

26. Компоненты набора данных в технологии ADO могут связываться с провайдером

- 1. с помощью TADOConnect
- 2. минуя TADOConnect
- 3. либо с помощью TADOConnect либо минуя TADOConnect
- 4. другим способом

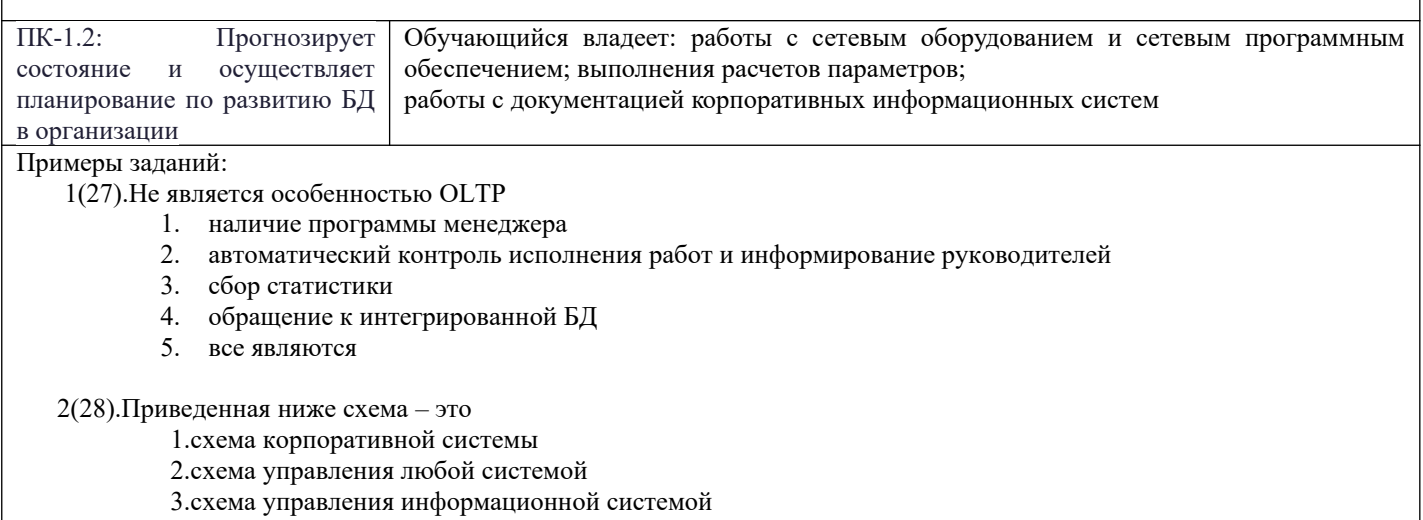

4. схема управления предприятием

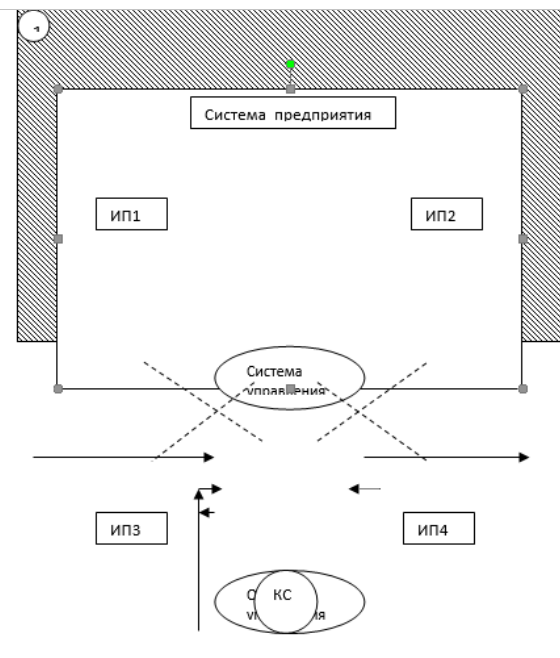

Рисунок 1 - Структурная схема информационных систем управления предприятия.

- $3(29)$ . На приведенном выше рисунке  $1-$ это
	- 1. внутренняя среда предприятия
		- 2. просто рамка рисунка
		- 3. внешняя среда
	- 4. конкурентная среда.
- 4(30). Из приведенного выше рисунка установите соответствие: ИП1-ИП2-ИП3-ИП4
- А. совокупность плановой, нормативной, распорядительной информации.
- В. учетная информация о состоянии объекта управления в результате выполнения хозяйственных процессов.
- С. Поток информации о конъектуре рынка.
- Д. Отчетная информация гос.органам, инвесторам, кредиторам и ...
	- 5(31). Типичными Internet приложениями являются
		- 1. клиент предприятие
		- 2. клиент клиент
		- 3. предприятие предприятие
		- 4. подразделение подразделение
		- 5. клиент подразделение
	- 6(32). Параметрами сокета являются
		- 1. качество сетевого соединения
		- 2.PI-адрес
		- 3.№ порта
		- 4. № машины
		- 5.ни одно из вышеперечисленных
	- 7(33). Для собственных приложений желательно использовать номера порта от 1025 до 65535 потому что 1. другие не существуют
		- 2. порты с меньшими значениями зарезервированы
		- 3. номер порта вычисляется как  $1025+2^{n}$
	- 8(34). Выбор сервера БД основывается на критериях
		- 1. независимость от типа аппаратной архитектуры
		- 2. Простота использования
		- 3. Поддержка вторичных индексов
		- 4. независимость от программно-аппаратной платформы
	- 9(35). Длинная транзакция это
		- 1. совокупность операций делового процесса
		- 2. транзакция, длиннее, чем обычная транзакция
		- 3. система извлечения знаний и предоставление эффективного доступа к ним
		- 4. деловой процесс
	- 10(36). В архитектуре «клиент-сервер» функциональные части программного комплекса
		- 1. взаимодействуют по схеме «клиент- сервер»
		- 2. взаимодействуют по схеме «запрос-ответ»
		- 3. не взаимодействуют друг с другом

11(37). Информационная система должна иметь

1. модуль хранения данных, модуль обработки данных, модуль, реализующий интерфейс пользователя, модуль передачи данных, основной модуль

2. модуль хранения данных, модуль обработки данных, модуль, реализующий интерфейс пользователя 3. модуль обработки данных, модуль, основной модуль 4. модули, чем больше, чем лучше

12(38). Модули информационной системы

1. могут быть реализованы независимо друг от друга 2. не могут быть реализованы в отдельности 3. могут быть реализованы лишь в разное время 4. не могут быть реализованы вместе

13(39). Файл-сервер

1. не может организовать доступ к файлам, расположенным на внешних носителях 2. может организовать доступ к файлам, расположенным на внешних носителях

14(40). Файл-сервер выполняет функцию

1. накопления данных 2.обработки данных 3. средств доступа 4. передачи данных.

15(41). В связи с какими ограничениями однонаправленный курсор менее удобен

1. возможность навигации по НД только в направлении от 1й записи к последней

2. невозможность сортировки НД

3. невозможность редактирования НД

4. в связи со всеми вышеперечисленными

5.ограничений нет

16(42). Преобразование однонаправленного курсора в двунаправленный осуществляется посредством компоненты

1.TSimpleDataSet 2.TSimpleDataGet 3.TSQLDataSet 4. такой компоненты не существует

17(43). Отрицательными чертами технологии dbExpress являются

1. отсутствие необходимости дополнительной настройки клиентских мест 2. ограниченность набора драйверов, с которыми может работать клиент для соединения с БД 3. отрицательных черт нет

18(44). При передаче файла на сервер

1. необходимо вручную создать копию этого файла

2. копия файла создается автоматически

3. копия не создается и создавать ее нет необходимости

19(45). При передаче файла на сервер созданная копия файла

1. удаляется автоматически

2.остается на сервере

3. среди названных нет правильного

 $20(46)$ . Все браузеры

1. всегда передают информацию о типе файла

2. не всегда передают информацию о типе файла

3. не передают информацию о типе файла, так как она не нужна

21(47). При превышении стандартного размера ограничения на размер передаваемого файла php

1. выдает предупреждение

2. останавливает передачу файла

3. продолжает работу без каких-либо изменений

4. устанавливает имя файла в значение none

22(48). Так как WEB-приложение является многопользовательским, то в управлении его состоянием должны участвовать

1. клиент 2.cep Bep

3. программист

#### $4$  H<sub>HK</sub>TO

23(49). Расположите в правильной последовательности действия, происходящие при работе механизма сессий 1. клиент при запросе страницы возвращает идентификатор текущей сессии 2.сервер формирует идентификатор 3. клиент запрашивает страницу 4.сервер определяет, что это новая сессия 5. сервер возвращает клиенту новый идентификатор сессии 6.сервер восстанавливает значение переменных сессии и передает их промежуточному программному обеспечению 24(50). Мы можем изменять 1. способ использования переменных сессии 2. место хранения переменных сессии на сервере 3. срок хранения информации о сессии 4.ничего 25(51). Если мы забудем включить имя константы SID в 1 из ссылок, то 1. ничего страшного не произойдет 2.идентификатор сессии будет утерян 3. идентификатор сессии автоматически будет добавлен в запрос GET  $26(52)$ . Функция bool close() 1. выполняется в начале для чтения данных сессии 2. выполняется при закрытии сессии 3. уничтожает все данные, связанные с текущей сессией 4. выполняется в начале сессии и используется для сборки мусора 5. выполняется при создании сессии 27(53). Функция mixed read(string sess id) 1. выполняется в начале для чтения данных сессии 2. выполняется при закрытии сессии 3. выполняется, когда происходит сохранение данных сессии 4. уничтожает все данные, связанные с текущей сессией 5. выполняется в начале сессии и используется для сборки мусора 6. выполняется при создании сессии 28(54). Функция bool write (string sess id, String value) 1. выполняется в начале для чтения данных сессии 2. выполняется при закрытии сессии 3. выполняется, когда происходит сохранение данных сессии 4. уничтожает все данные, связанные с текущей сессией 5. выполняется в начале сессии и используется для сборки мусора 6. выполняется при создании сессии 29(55). Функция bool destroy(string sess id) 1. выполняется в начале для чтения данных сессии 2. выполняется при закрытии сессии 3. выполняется, когда происходит сохранение данных сессии 4. уничтожает все данные, связанные с текущей сессией 5. выполняется в начале сессии и используется для сборки мусора 6. выполняется при создании сессии 30(56). Функция bool gs(int max lefttime) 1. выполняется в начале для чтения данных сессии 2. выполняется при закрытии сессии 3. выполняется, когда происходит сохранение данных сессии 4. уничтожает все данные, связанные с текущей сессией 5. выполняется в начале сессии и используется для сборки мусора 6. выполняется при создании сессии  $31(57)$ . Функция bool open(string save path, string sess name) 1. выполняется в начале для чтения данных сессии 2. выполняется при закрытии сессии 3. выполняется, когда происходит сохранение данных сессии 4. уничтожает все данные, связанные с текущей сессией 5. выполняется в начале сессии и используется для сборки мусора 6. выполняется при создании сессии

### 2.3 Задания или иные материалы для оценки знаний, умений, навыков и (или) опыта деятельности, характеризующих уровень сформированности компетенций по курсовой работе:

Тема: Разработать алгоритм и сопроводительную документацию для построения процессной модели. Вариант № 1

### Роботизация информационных процессов.

Процессы – унификация – распределенные источники данных (распределенные хранилища данных) – процесс роботизации – программы роботизации.

- 1. Выбрать и описать предметную область.
- 2. Дать определения: что такое процесс, архитектура процесса, процессное управление.
- $3.$ Принципы построения Процессной модели операционной деятельности ПМОД.
- $\overline{4}$ Цели создания и внедрения операционной деятельности ПМОД.
- Построение иерархии процессной модели выбранной предметной области, выбор и локализация повторяющихся 5. эпементов
- 6. Описание полученной ПМОД, повторяющихся элементов.
- Построение модели по принципу «как надо».  $7_{\scriptscriptstyle{\sim}}$
- Разработка матрицы-алгоритма на повторяющиеся элементы программы-роботизации). 8.

### Вариант № 2.

#### Отслеживание и анализ активности процессов.

Процессы - Процессный подход – Бизнес-модель – Стандарты проведения процесса – Оценка составляющих процесса на результаты выполнения - Оценка влияния составляющих процессов.

- $1.$ Выбрать и описать предметную область.
- $\mathcal{D}$ Дать определения: что такое процесс, архитектура процесса, процессное управление.
- $\mathcal{L}$ Принципы построения Процессной модели операционной деятельности ПМОД.
- $4.$ Операционная деятельность в процессной модели СИВЦ или твоей предметной области.
- 5. Цели создания и внедрения операционной деятельности ПМОД.
- 6 Построение процессной модели (иерархия всех процессов).
- $7.$ Формализация ПМПД.
- 8. Описание полученной ПМОД.
- 9. Если есть возможность описание АСУ БМ и каким образом можно ее применить в твоей предметной области.

### Вариант №3.

Универсальная мобильная информационная система с интеллектуальным анализом данных.

Интеллект - составляющие интеллекта - анализ составляющих интеллекта (выделение определенных стандартов решений) алгоритм составляющих - результат, поступающий на исполнительный механизм (мобильное устройство/человек).

- 1. Описание представление интеллекта (что понимать под словом «интеллект»-накопленные знания или способность человека ориентироваться в громадном мире данных и принимать правильные решения, правда это все перетекающие понимания)
- 2. Интеллектуальная «универсальная ИС».. Процессная модель анализа данных с выделением интеллектуальной составляющей.

### Вариант №4.

Исследование методов прогнозирования в системах жизнеобеспечения зданий и сооружений.

Бизнес-модель жизнеобеспечения зданий – процессы, составляющие бизнес-модель – стандарты – встречные процессы, влияющие на отклонения в стандартах - модель влияния - метод и способ оценки влияния.

- 1. Описание системы жизнеобеспечения здания.
- $2^{1}$ Разработать бизнес-модель управления жизнеобеспечением здания.
- 3. Дать определения: что такое процесс, архитектура процесса, процессное управление.
- 4. Построить процессную модель операционной деятельности составляющих системы жизнеобеспечения здания (процессы, поддерживающие параметры жизнеобеспечения здания (техническое сопровождение, обслуживание и ремонтные работы, квалификация обслуживающего персонал)
- 5. . Встречные процессы, влияющие на жизнеобеспечения здания и их оценка. Определить критерии и построить модель влияния.
- 6. Разработка модели управления состояния системы жизнеобеспечения здания.

#### **Вариант №5.**

Использование алгоритмов обработки естественного языка для автоматического распределения заявок.

Интеллект – «язык общения», как составляющая интеллекта – языковые алгоритмы, используемые в поддержки технологических процессов - алгоритмы – программное исполнение.

- 1. Описание предметной области возможного использования алгоритмов обработки естественного языка.
- 2. Бизнес-модель предметной области с выделение процессов использования алгоритмов замены естественного языка.
- 3. Понятия процесса «интеллект-язык общения-языковые алгоритмы»
- 4. Процессы, влияющие на распознавание естественного языка, возможность корректировки.
- 5. Построение процессной модели управления «голосовыми» сообщениями.

#### **Вариант № 6.**

#### Использование статистических данных для формирования профессиональных компетенций.

Бизнес-модели производства – процессы, входящие в бизнес-модель – составляющие процессов и стандарты исполнения – компетенции необходимые для исполнения процессов – встречные потоки, влияющие на исполнение процессов по стандартам – оценка влияния - компетенции в нивелировании внешнего влияния.

- 1. Построение и описание типового технологического процесса (представляют собой этапы выполнения типового процесса и выделяются в соответствии с этапами жизненного цикла объекта управления, с которым взаимодействует процесс: план, факт, инцидент, технология, техника, человек).
- 2. Система статистической обработки данных.
- 3. Построение модели инцидент- риск человека-статистика по рискам-образование-необходимые профессиональные компетенции.
- 4. Описание алгоритма формирования профессиональных компетенций.

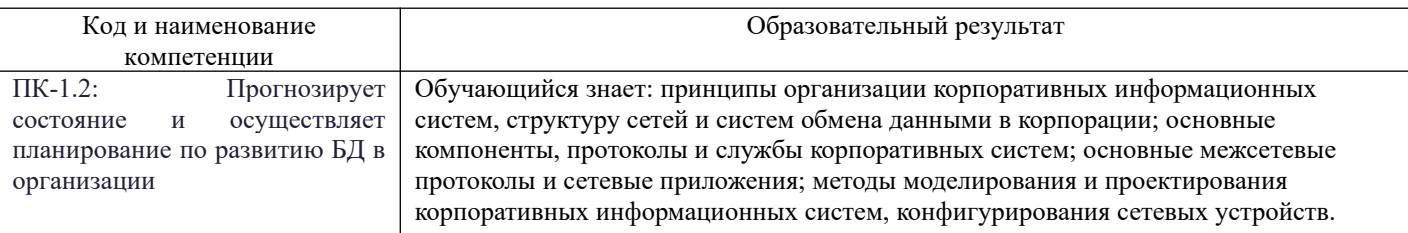

*Примеры вопросов/заданий*

- 1. Выбрать и описать предметную область.
- 2. Дать определения: что такое процесс, архитектура процесса, процессное управление.
- 3. Принципы построения Процессной модели операционной деятельности ПМОД.
- 4. Цели создания и внедрения операционной деятельности ПМОД.

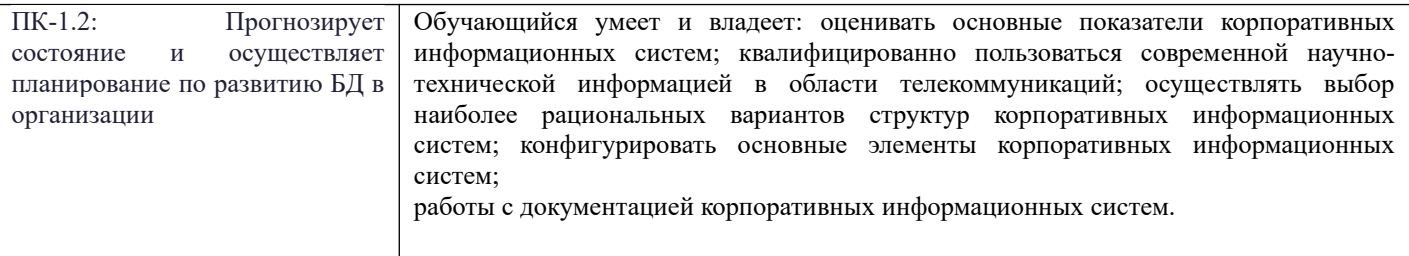

*Примеры вопросов/заданий*

- 7. Построение процессной модели (иерархия всех процессов).
- 8. Формализация ПМПД.
- 9. Описание полученной ПМОД.

10. Если есть возможность описание АСУ БМ и каким образом можно ее применить в твоей предметной области.

- 11. Создание модели базы данных.
- 12. Описание предметной области возможного использования алгоритмов обработки естественного языка.
- 13. Бизнес-модель предметной области с выделение процессов использования алгоритмов замены естественного языка.
- 14. Понятия процесса «интеллект-язык общения-языковые алгоритмы»
- 15. Процессы, влияющие на распознавание естественного языка, возможность корректировки.
- 16. Построение процессной модели управления «голосовыми» сообщениями.
- 17. Подготовить тест-кейсы по предложенным алгоритмам проверки.
- 18. Провести тестирование.
- 19. Провести анализ полученных результатов и дать заключение.

#### **2.4. Перечень вопросов для подготовки обучающихся к промежуточной аттестации**

- 1. ATM и межсетевое соединение.
- 2. ATM Технология, формат ячейки, размеры полей и их назначение, структура сети.
- 3. FDDI корпоративные сети, области применения, кадры FDDI.
- 4. Беспроводные сети, технология мобильных сетей, методы доступа, стандарты, протоколы, услуги.
- 5. Внутрикорпоративные и межкорпоративные VPN.
- 6. Интранет и map/top, характерные особенности.
- 7. Интранет; web- технологии в корпоративных сетях, модели доступа к данным.
- 8. КИС кафедры, СамГУПС.
- 9. КИС, понятия, определения, интрасети. Сетевые технологии, структура сети предприятия.
- 10. Корпоративная сеть РЖД, особенности структуры, основные технические характеристики.
- 11. Межсетевые протоколы IGMP, ARP, ICMP.
- 12. Методология и технология разработки, показатели качества и эффективности КИС
- 13. Многоплатформенное связующее ПО.
- 14. Моделирование фрагментов КИС.
- 15. Мониторы производительности, счетчики, компонент оповещения и журналы.
- 16. Особенности архитектуры КИС (файл серверные, клиент серверные, 3-х уровневые).
- 17. Особенности организации сетей промышленных предприятий. Уровни промышленного Ethernet.
- 18. Особенности проектирования КИС, стратегическое планирование, проблемы. Способ внедрения новых сетей. Выбор интеграторов и т.д.
- 19. Примеры КИС Выбор схемы и принципов построения сети. Построение ККС на основе технологий FDDI, ATM и др. Схемы, характеристики, достоинства, недостатки.
- 20. Программирование в КИС; Многоуровневая сетевая модель, поддержка функционирования web и ASP серверов
- 21. Протокол Frame Relay, назначение, функциональные возможности в сравнении с Х25.
- 22. Протокол SNMP. Спецификация сообщений, отличие стандартов RMON и MIB, недостатки протокола SNMP.
- 23.Реализация сети Frame Relay, скорости передачи,
- 24. Сетевые службы и приложения. DHCP, DNS, WINS
- 25. Сети Х25, назначение, особенности, типы оборудования (DTE, DCE). Уровни протокола Х25.

26. Сеть ISDN, области применения, характеристики передаваемой информации. Терминаль-ные адаптеры. Услуги и уровни ISDN.

27. Сеть управления телекоммуникациями, архитектура, встроенные каналы управления, сете-вые элементы, выполняемые функции.

28. Спецификация LANE программные компоненты LEC, LES и их реализация. Адреса MAC и ATM.

29. Стандарты систем управления на основе протокола SNMP, стандартизуемые элементы, ко-манды.

30. Структура слоев SDH. Схема преобразования SDH. Тракты и виртуальные контейнеры

31. Структурная схема и оборудование мобильных сетей. Модель повторного использования частот в 2-х соседних сотах.

- 32. Технологии XML/SOAP
- 33. Технология CORBA.
- 34. Технология SONET/SDH. Синхронная цифровая иерархия, достоинства в сравнении с PDH.
- 35. Технология виртуальных сетей, проблемы безопасности, виды услуг.
- 36. Технология виртуальных сетей. Методы логического разделения виртуальных сетей.
- 37. Технология хDSL (ADSL, HDSL, VDSL, и др.)
- 38. Транспортные модули, контейнерный принцип в сетях SDH.

39. Уровни и классы служб ATM.

- 40. Цифровые системы передачи данных. Технология PDH, уровни иерархии, скорости передачи.
- 41. Этапы развития ведомственных ИС. Корпоративные сети и системы. Основные характеристики.

### **3. Методические материалы, определяющие процедуру и критерии оценивания сформированности компетенций при проведении промежуточной аттестации**

### **Критерии формирования оценок по ответам на вопросы, выполнению тестовых заданий**

- оценка **«отлично»** выставляется обучающемуся, если количество правильных ответов на вопросы составляет 100 – 90% от общего объёма заданных вопросов;

- оценка **«хорошо»** выставляется обучающемуся, если количество правильных ответов на вопросы – 89 – 76% от общего объёма заданных вопросов;

- оценка **«удовлетворительно»** выставляется обучающемуся, если количество правильных ответов на тестовые вопросы –75–60 % от общего объёма заданных вопросов;

- оценка **«неудовлетворительно»** выставляется обучающемуся, если количество правильных ответов – менее 60% от общего объёма заданных вопросов.

### **Критерии формирования оценок по результатам выполнения заданий**

**«Отлично/зачтено»** – ставится за работу, выполненную полностью без ошибок и недочетов.

**«Хорошо/зачтено»** – ставится за работу, выполненную полностью, но при наличии в ней не более одной негрубой ошибки и одного недочета, не более трех недочетов.

**«Удовлетворительно/зачтено»** – ставится за работу, если обучающийся правильно выполнил не менее 2/3 всей работы или допустил не более одной грубой ошибки и двух недочетов, не более одной грубой и одной негрубой ошибки, не более трех негрубых ошибок, одной негрубой ошибки и двух недочетов.

**«Неудовлетворительно/не зачтено»** – ставится за работу, если число ошибок и недочетов превысило норму для оценки «удовлетворительно» или правильно выполнено менее 2/3 всей работы. *Виды ошибок:* 

*- грубые ошибки: незнание основных понятий, правил, норм; незнание приемов решения задач; ошибки, показывающие неправильное понимание условия предложенного задания.*

*- негрубые ошибки: неточности формулировок, определений; нерациональный выбор хода решения.*

*- недочеты: нерациональные приемы выполнения задания; отдельные погрешности в формулировке выводов; небрежное выполнение задания.*

### **Критерии формирования оценок по зачету**

**«Зачтено»** - обучающийся демонстрирует знание основных разделов программы изучаемого курса: его базовых понятий и фундаментальных проблем; приобрел необходимые умения и навыки, освоил вопросы практического применения полученных знаний, не допустил фактических ошибок при ответе, достаточно последовательно и логично излагает теоретический материал, допуская лишь незначительные нарушения последовательности изложения и некоторые неточности.

**«Не зачтено»** - выставляется в том случае, когда обучающийся демонстрирует фрагментарные знания основных разделов программы изучаемого курса: его базовых понятий и фундаментальных проблем. У экзаменуемого слабо выражена способность к самостоятельному аналитическому мышлению, имеются затруднения в изложении материала, отсутствуют необходимые умения и навыки, допущены грубые ошибки и незнание терминологии, отказ отвечать на дополнительные вопросы, знание которых необходимо для получения положительной оценки.

### **Критерии формирования оценок по экзамену**

**«Отлично/зачтено» –** студент приобрел необходимые умения и навыки, продемонстрировал навык практического применения полученных знаний, не допустил логических и фактических ошибок

**«Хорошо/зачтено»** – студент приобрел необходимые умения и навыки, продемонстрировал навык практического применения полученных знаний; допустил незначительные ошибки и неточности.

**«Удовлетворительно/зачтено»** – студент допустил существенные ошибки.

**«Неудовлетворительно/не зачтено»** – студент демонстрирует фрагментарные знания изучаемого курса; отсутствуют необходимые умения и навыки, допущены грубые ошибки.

### **Критерии формирования оценок по написанию и защите курсовой работы**

**«Отлично»** (5 баллов) – получают обучающиеся, оформившие курсовую работу в соответствии с предъявляемыми требованиями, в которой отражены все необходимые результаты проведенного анализа, сделаны обобщающие выводы и предложены рекомендации в соответствии с тематикой курсовой работы, а также грамотно и исчерпывающе ответившие на все встречные вопросы преподавателя.

**«Хорошо» (**4 балла) – получают обучающиеся, оформившие курсовую работу в соответствии с предъявляемыми требованиями, в которой отражены все необходимые результаты проведенного анализа, сделаны обобщающие выводы и предложены рекомендации в соответствии с тематикой курсовой работы. При этом при ответах на вопросы преподавателя обучающийся допустил не более двух ошибок.

**«Удовлетворительно»** (3 балла) – получают обучающиеся, оформившие курсовую работу в соответствии с предъявляемыми требованиями. При этом при ответах на вопросы преподавателя обучающийся допустил более трёх ошибок.

**«Неудовлетворительно» (0 баллов) –** ставится за курсовую работу, если число ошибок и недочетов превысило удовлетворительный уровень компетенции